# **jogos de esporte**

- 1. jogos de esporte
- 2. jogos de esporte :código promocional esporte da sorte
- 3. jogos de esporte :camarote galera bet allianz parque

### **jogos de esporte**

#### Resumo:

**jogos de esporte : Bem-vindo ao paraíso das apostas em mka.arq.br! Registre-se e ganhe um bônus colorido para começar a sua jornada vitoriosa!**  contente:

### **jogos de esporte**

No mundo das apostas desportivas online, a segurança deve ser uma prioridade máxima. Com as casas de apostas confiáveis, tem a certeza de que seus palpites estarão em jogos de esporte boas mãos. Neste artigo, apresentamos tudo o que precisa saber sobre apostas desportivas seguras no Brasil.

#### **jogos de esporte**

Existem muitas opções de casas de apostas online disponíveis no Brasil, mas algumas se destacam pela segurança e confiabilidade. Algumas delas incluem Bet365, Betano, Betfair e KTO. Todas essas casas de apostas são licenciadas e oferecem uma grande variedade de opções de apostas esportivas e jogos de cassino.

#### **Mercados Mais Cofiáveis para Apostas Desportivas**

Quando se trata de apostas desportivas seguras, alguns mercados são mais confiáveis do que outros. O mercado "Mais/Menos de" é uma opção muito eficaz, enquanto apostar em jogos de esporte dois desfechos possíveis também pode ser lucrativo. Além disso, sites como ApostasOnline apresentam o método Surebet (aposta garantida), que garante 100% de vitória.

#### **Como Garantir Segurança nas Apostas Desportivas**

Para garantir segurança nas apostas desportivas, é essencial escolher uma casa de apostas confiável e segura. Certifique-se de que a casa de apostas escolhida possui licenças internacionais e que seus métodos de pagamento sejam seguros. Além disso, esteja ciente dos riscos e nunca aposte mais do que possa permitir-se perder.

#### **Perguntas Frequentes sobre Apostas Desportivas Seguras**

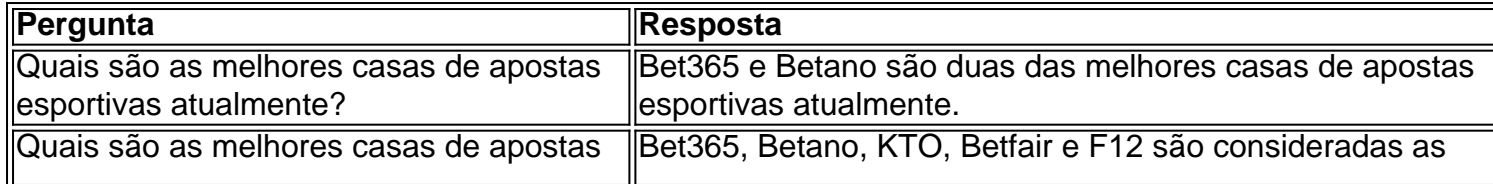

#### **Conclusão**

As apostas desportivas podem ser divertidas e lucrativas, mas é essencial escolher uma casa de apostas confiável e segura para garantir a segurança dos seus palpites. Além disso, é importante estar ciente dos riscos e nunca apostar mais do que possa permitir-se perder.

Como baixar esporte da Sorte no iPhone?

Você está procurando maneiras de baixar jogos esportivos no seu iPhone? Ou talvez você esteja interessado em jogos de esporte aprender a fazer o download dos gamem esporte do smartphone ou tablet. Se assim for, veio ao lugar certo! Neste artigo vamos mostrar como transferir os videogameS para esportes pelo celular e também algumas dicas que facilitaram esse processo: E-mail: \*\*

E-mail: \*\*

Passo 1: Abra a App Store.

Para baixar jogos esportivos no seu iPhone, você precisará abrir a App Store. Você pode fazer isso tocando em jogos de esporte o ícone da loja de aplicativos na tela inicial /> E-mail: \*\*

Uma vez que a App Store está aberta, você pode começar à procura de jogos esportivos.

E-mail: \*\*

E-mail: \*\*

Passo 2: Procurar por Jogos de Esportes

Para procurar por jogos de esportes, toque na barra da App Store no final do ecrã. escreva em jogos de esporte "jogos esportivo ". Também pode usar palavras-chave específicas como "Jogos futebol", ou os Jogos Basketball para encontrar tipos específicos!

E-mail: \*\*

Depois de inserir o termo da jogos de esporte pesquisa, a App Store exibirá uma lista dos resultados relevantes. Você pode navegar por esses resultado para encontrar um jogo esportivo que lhe interesse

E-mail: \*\*

E-mail: \*\*

Passo 3: Baixar o jogo.

Quando você encontrar um jogo de esportes que deseja baixar, toque em jogos de esporte seu ícone para abrir jogos de esporte página. A partir daqui pode ler comentários e ver capturas do Ecrã ou assistir a {sp}s com o objetivo saber mais sobre ele; quando estiver pronto pra fazer download na partida clique no botão "Obter".

E-mail: \*\*

Dependendo do tamanho de jogo, pode demorar alguns minutos para baixara. Você poderá monitorado o progresso da transferência na App Store ou no aplicativo Configurações em jogos de esporte seu iPhone s Setting

E-mail: \*\*

E-mail: \*\*

Passo 4: Instale o jogo.

Uma vez que o jogo tenha terminado de baixar, ele será instalado automaticamente no seu iPhone. Você pode ser solicitado a autorizando jogos de esporte instalação digitando uma senha do ID Apple />

E-mail: \*\*

Depois que o jogo tiver instalado, você pode tocar no botão "Abrir" para lançá-lo e começar a jogar.

E-mail: \*\*

E-mail: \*\*

Dicas e Truques

Aqui estão algumas dicas e truques para ajudá-lo a baixar jogos esportivo, no seu iPhone: E-mail: \*\*

E-mail: \*\*

Certifique-se de ter uma conexão estável com a Internet para garantir um processo suave.

Verifique o tamanho do arquivo antes de baixar para garantir que você tenha espaço suficiente no seu iPhone.

Considere usar uma conexão Wi-Fi para baixar jogos, pois eles podem ser bastante grandes e poderão utilizar jogos de esporte permissão de dados.

Fique de olho na vida da bateria do seu iPhone enquanto baixa e joga jogos, pois eles podem drenar rapidamente a jogos de esporte pilha.

Seguindo estes passos e dicas, você deve ser capaz de baixar facilmente jogos esportivos em jogos de esporte seu iPhone. Happy gaming!

E-mail: \*\*

E-mail: \*\*

### **jogos de esporte :código promocional esporte da sorte**

Conhea os melhores produtos de slot de apostas disponiveis no Bet365. Experimente a emocao dos jogos de slot e ganhe premios incriveis!

Neste artigo, vamos apresentar os melhores produtos de slot de apostas disponiveis no Bet365, que proporcionam diversao e a chance de ganhar premios incriveis.

Continue lendo para descobrir como aproveitar ao maximo essa modalidade de jogo e desfrutar de toda a emocao das apostas esportivas.

resposta: Bet365

Johnson, (nascido em jogos de esporte 8 de abril de 1946, Hickory, Mississippi, EUA), empresário esário americano, fundador da Black Entertainment Television (BET), e o primeiro maior roprietário afro-americano de uma grande equipe esportiva profissional nos Estados o de Entretenimento. BET – Wikipédia, a enciclopédia livre : wiki

### **jogos de esporte :camarote galera bet allianz parque**

## **jogos de esporte**

Você está enfrentando o problema do NinjaTrader caindo constantemente? Não se preocuite, este guia está aqui para ajudá-lo a resolver este problema irritante. Existem razões específicas pelas quais o NinjaTrade pode estar travando seu dispositivo. Nós cobrihemos duas das mais comuns aqui.

- Se você estiver jogando no iPad, iPhone e dispositivos semelhantes, o tamanho da memória RAM (memória de acesso aleatório) pode estar causando a queda do seu dispositivo. À medida que nossos jogos ficam maiores e mais complexos, pára de ser fácil para esses dispositivos antigos rodá-los.
- Quase sempre, o crash do NinjaTrader**pode ser um problema de configuração**. Nós vimos alguns usos realmente estranhos onde as pessoas tentam carregar 10.000 barras de dados históricos e causam um problema de desempenho em jogos de esporte que o seu sistema fica sem memória (talvez elas estejam com pouco espaço em jogos de esporte disco também) e tudo desacelera.

### **jogos de esporte**

Se você está enfrentando problemas de travamento com o NinjaTrader, aqui estão algumas coisas que você pode fazer para resolvê-lo:

- Se você estiver jogando no iPad, iPhone e dispositivos semelhantes com pouca memória RAM, a única solução é utilizar dispositivos mais novos com**especificações mais altas**.
- Se você tiver muito dado histórico carregado na tela, tente diminuir o número de barras para melhorar**desempenho e estabilidade**.
- É bom verificar a jogos de esporte memória e o**espaço em jogos de esporte disco disponível**em seu computador. Você também pode querer atualizar ou limpar quaisquer outros programas que estejam ocupando muita quantidade de memória em jogos de esporte execução em jogos de esporte segundo plano.

#### **Evite que o NinjaTrader trave: dicas finais**

Aqui estão algumas dicas rápidas para garantir que o**NinjaTrader continue funcionando sinisticamente:**

- Efetue atualizações regulares conforme forem disponibilizadas, pois elas consertam**bugs e problemas de desempenho**.
- Evite carregar dados históricos desnecessários em jogos de esporte jogos de esporte tela.
- Feche quaisquer aplicativos ou programas rodando em jogos de esporte segundo plano.
- Tenha certeza de que o seu sistema possui especificações**suficientes para rodar o jogo**.

#### **O que fazer se nada disso funcionar**

Se você tiver tentado tudo e o**NinjaTrader ainda está travando**, talvez seja hora de entrar em jogos de esporte contato com o suporte ao cliente do NinjaTrader <a dataved="2ahUKEwjl1qujy4iFA ```vbnet

Author: mka.arq.br Subject: jogos de esporte Keywords: jogos de esporte Update: 2024/8/5 15:03:14